## **Computer Programming Bachelor in Biomedical Engineering Bachelor in Applied Mathematics and Computing**

## **String functions**

List of most commonly used functions when working with strings:

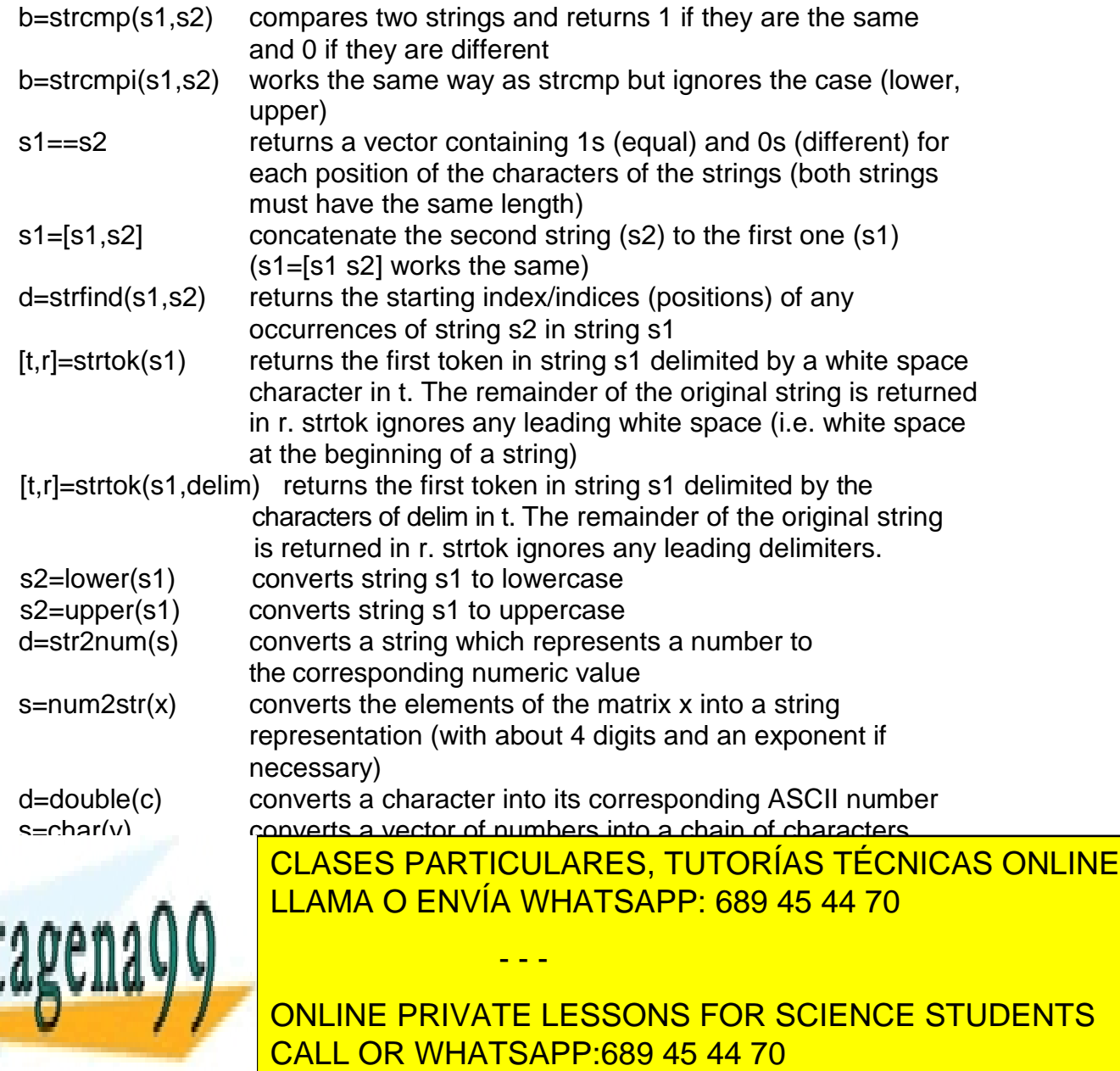

www.cartagena99.com no se hace responsable de la información contenida en el presente documento en virtud al Artículo 17.1 de la Ley de Servicios de la Sociedad de la Información y de Comercio Electrónico, de 11 de julio de 2002. Si la información contenida en el documento es ilícita o lesiona bienes o derechos de un tercero háganoslo saber y será retirada.